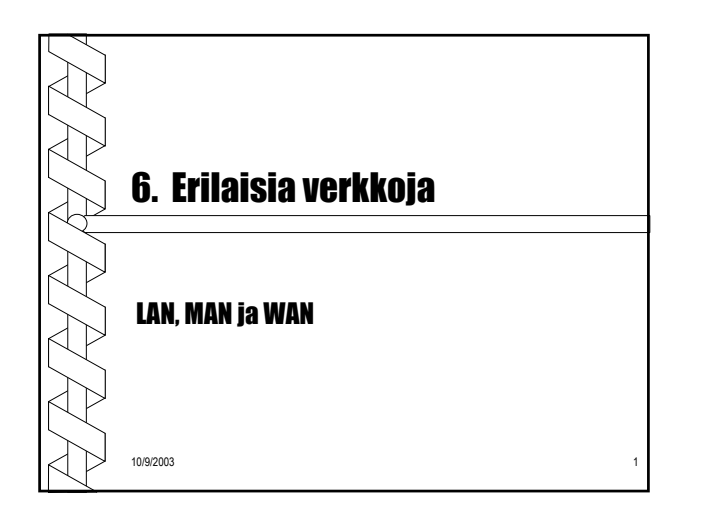

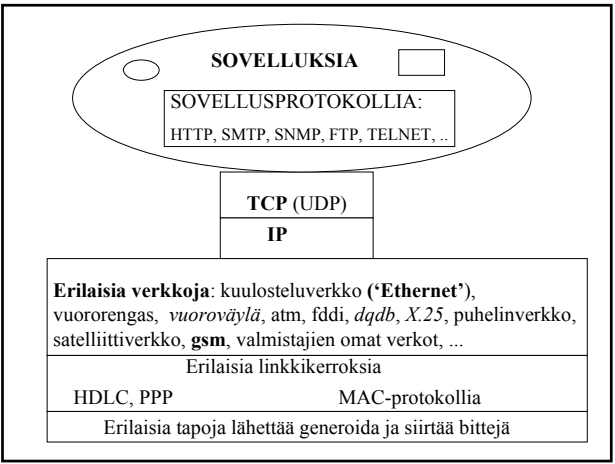

## Paljon erilaisia verkkoja!

#### LAN

- Ethernet
- Vuororengas (802.4, Token Ring)
- langaton lähiverkko WLAN (wireless LAN, 802.11)
- Atm (?)

#### MAN

• FDDI, DQDB

#### WAN

- puhelinverkko, X.25, kehysvälitys (frame relay)
- atm

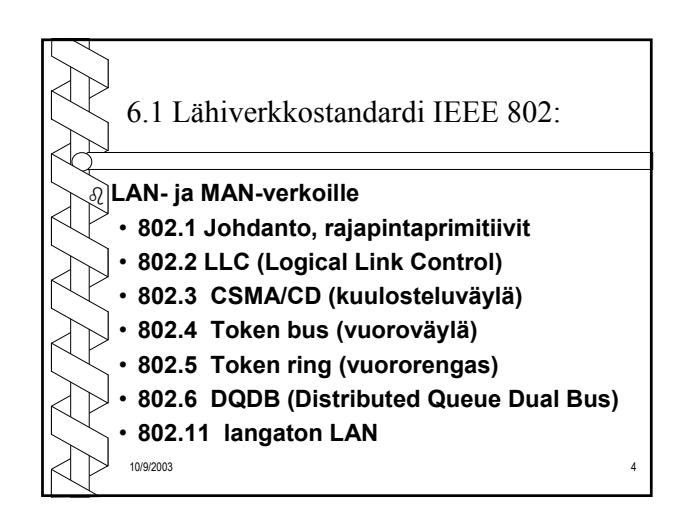

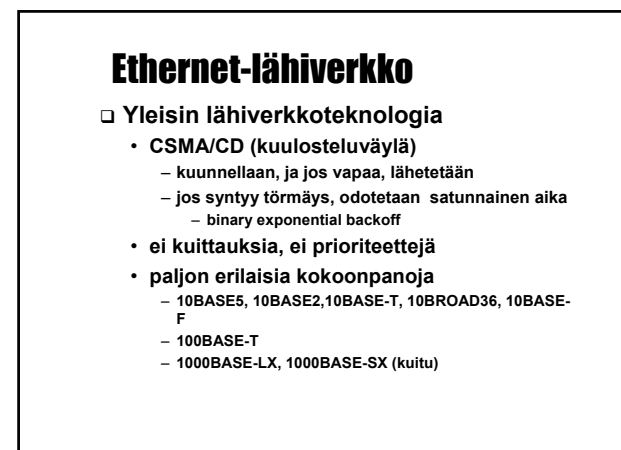

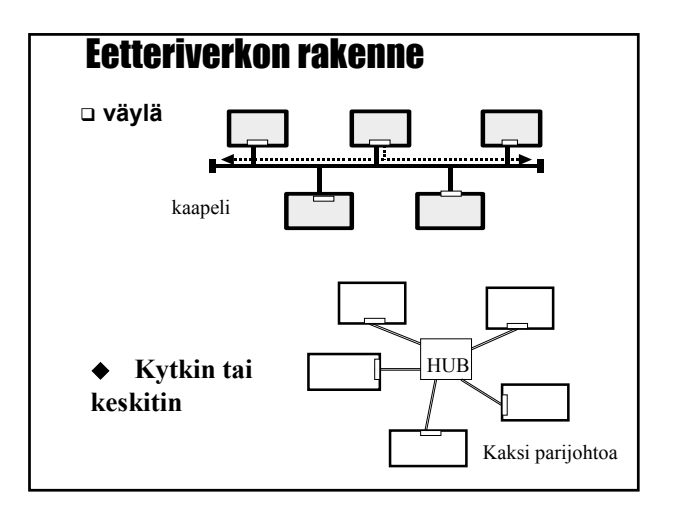

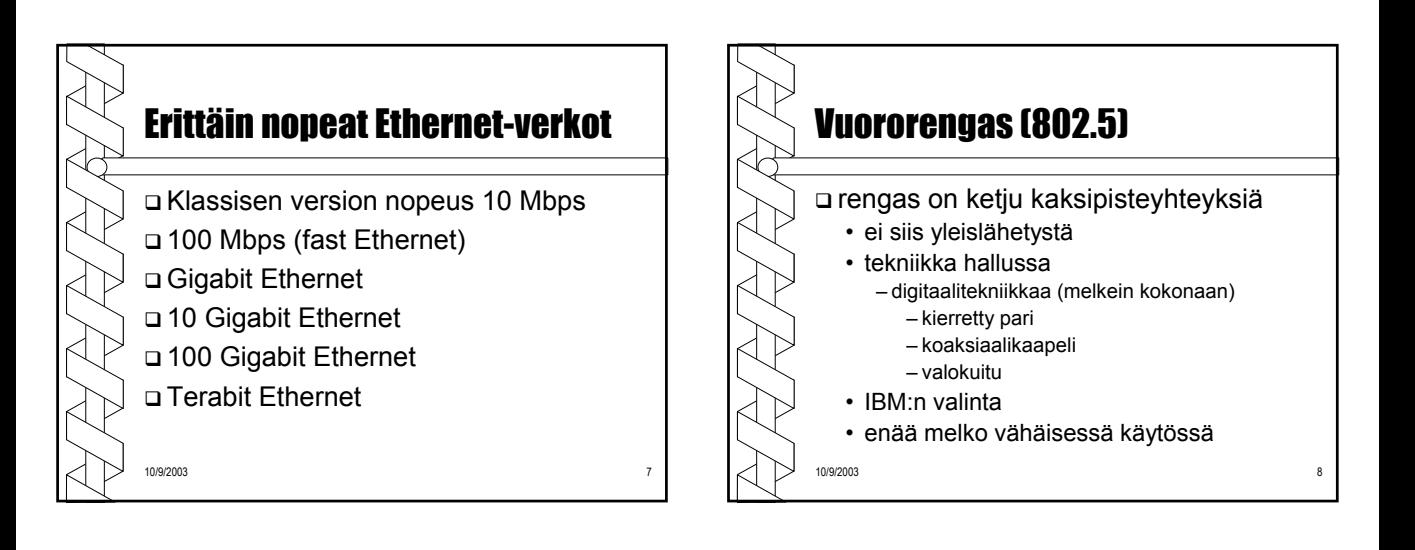

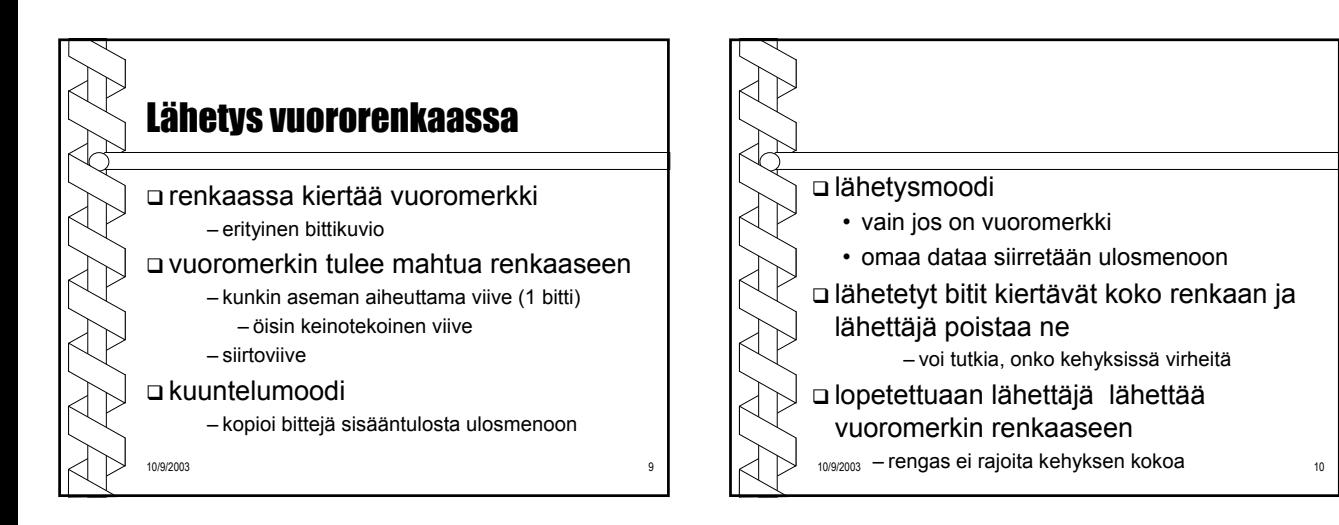

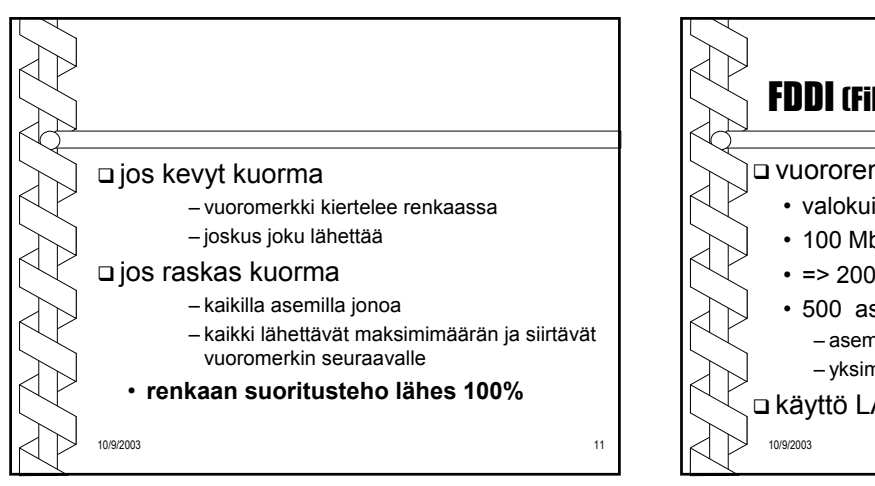

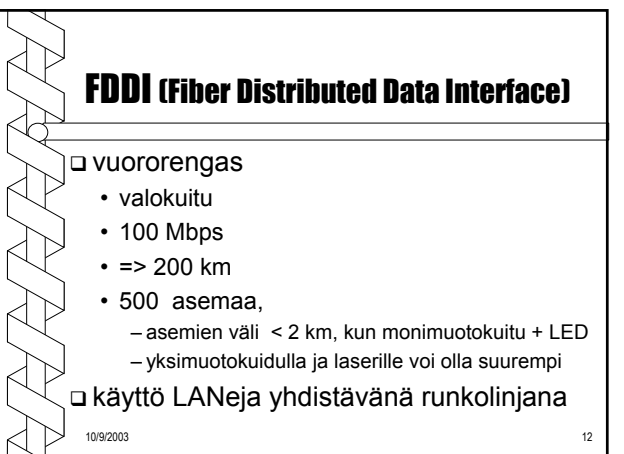

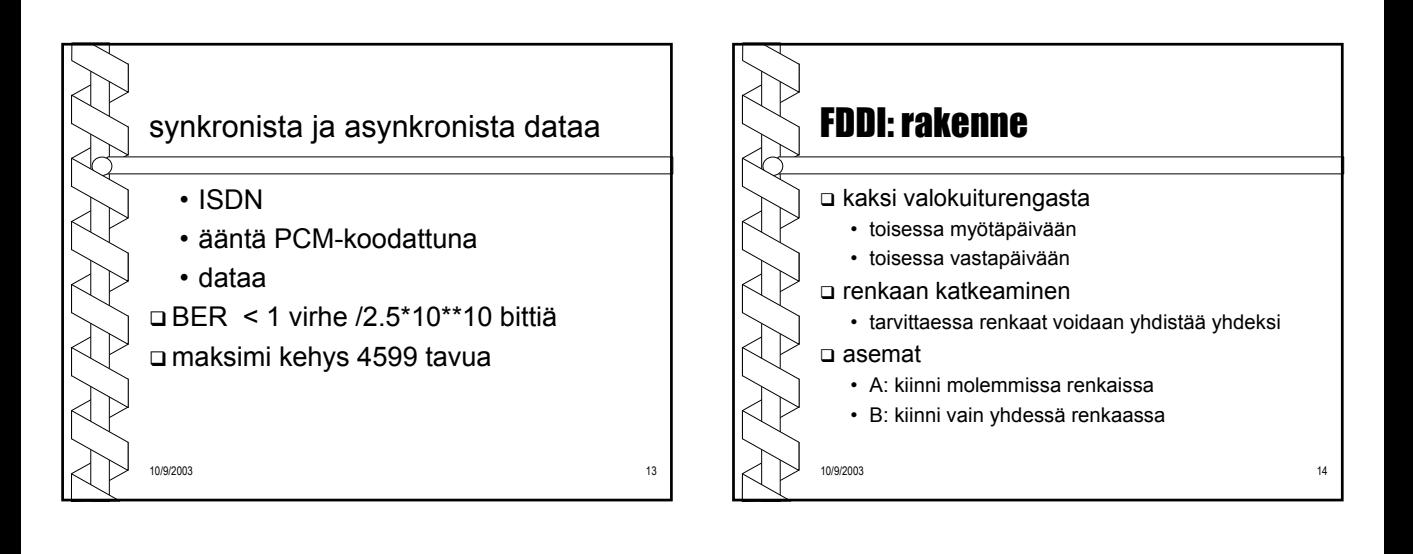

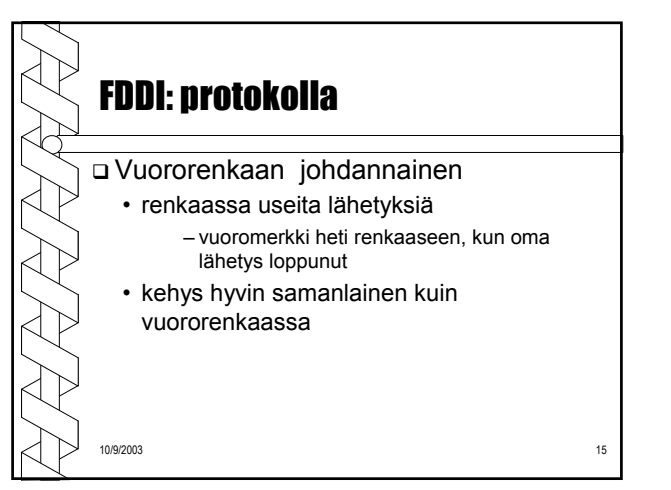

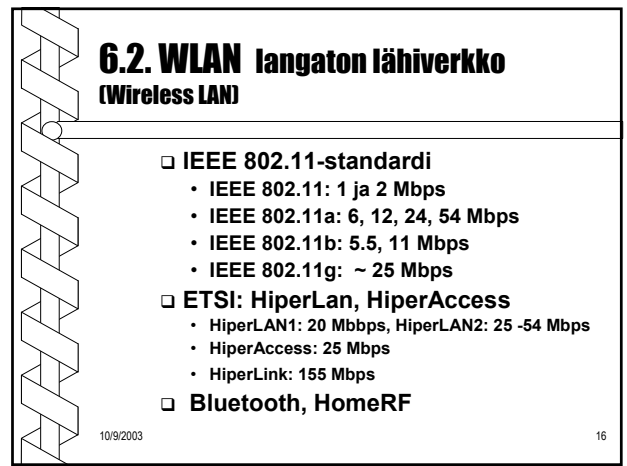

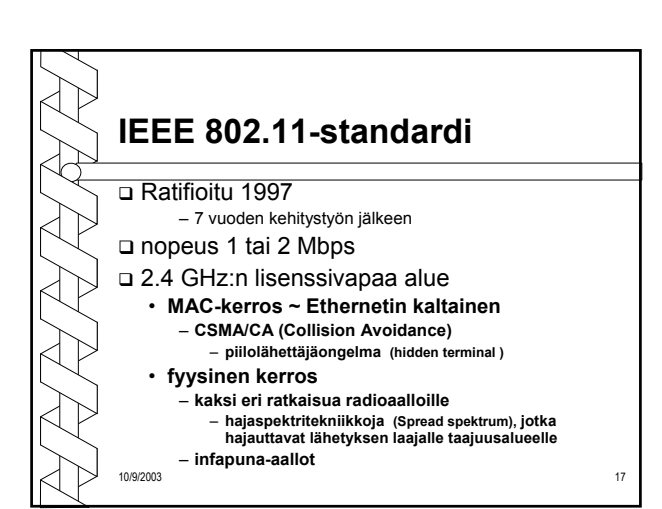

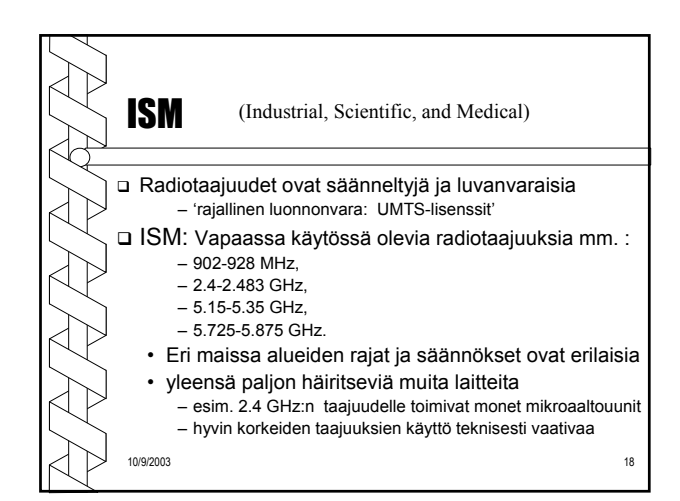

## Piiloasemaongelma (Hidden terminal)

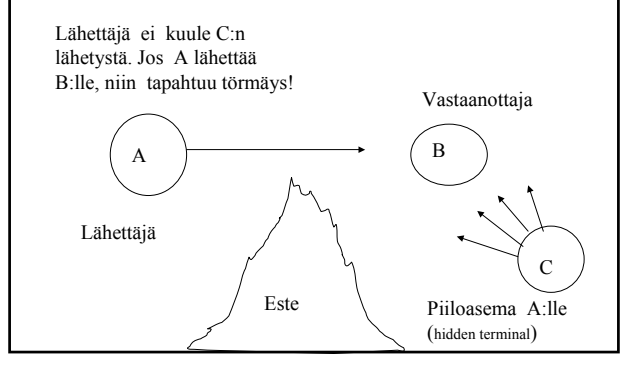

# **exposed station problem**: • B:n lähetys A:lle estää turhaan C:tä lähettämästä D:lle  $\overline{A}$   $\rightarrow$   $\overline{B}$   $\rightarrow$   $\overline{C}$   $\rightarrow$   $\overline{C}$   $\rightarrow$   $\overline{C}$

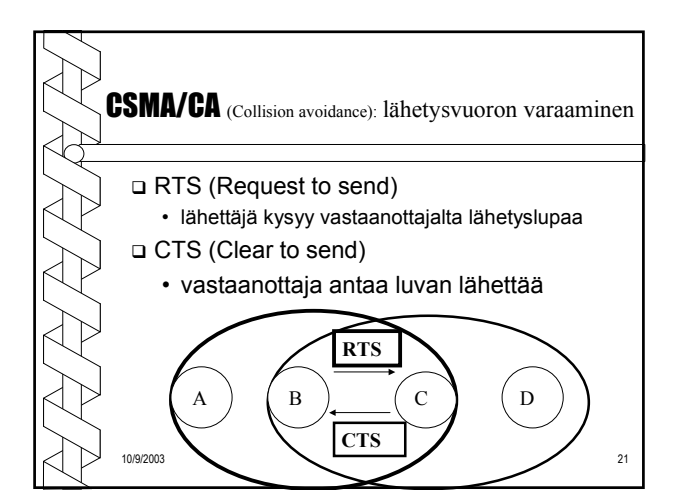

### Datan lähetys B --> C

 B lähettää C:lle RTS-kehyksen (Request To Send)

- kehyksessä datalähetyksen pituus
- => A:n naapurit osaavat varoa
- C lähettää B:lle CTS-kehyksen (Clear To Send)
	- datalähetyksen pituus
	- => B:n naapurit osaavat varoa

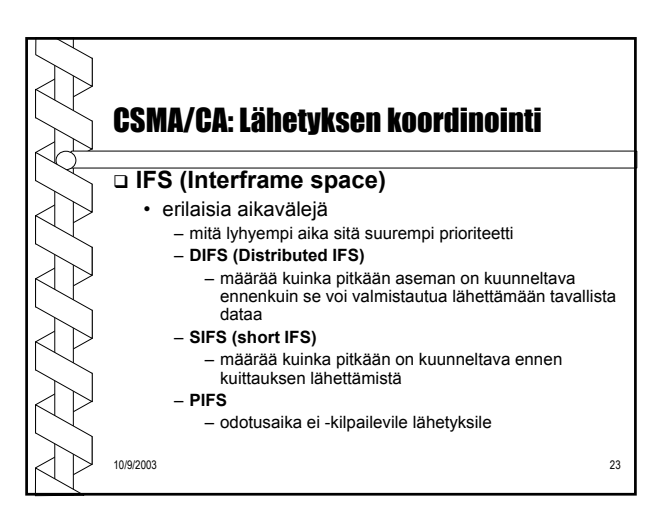

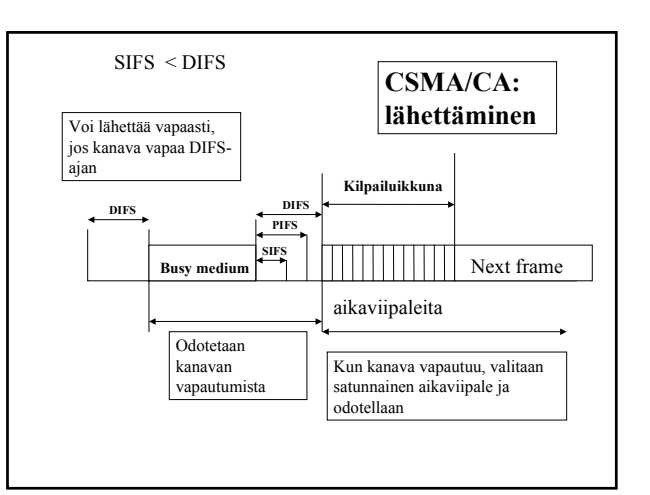